SECRETARIA GENERAL **DE INSTITUCIONES PENITENCIARIAS** 

DIRECCION GENERAL DE **GESTION DE RECURSOS** 

SUBDIRECCION GENERAL DE **RECURSOS HUMANOS DE INSTITUCIONES PENITENCIARIAS** 

BVR/BVR

**MINISTERIO** 

**DEL INTERIOR** 

### CONVOCATORIA DE ACCION FORMATIVA EN EL MARCO DEL ACUERDO DE FORMACION PARA EL EMPLEO DE LAS ADMINISTRACIONES PUBLICAS 2011

DEFENSA PERSONAL Y UTILIZACIÓN DENOMINACIÓN: CURSOS DESCENTRALIZADOS SOBRE CORRECTA DE MEDIOS COERCITIVOS

OBJETIVO GENERAL: Capacitar de los conocimientos técnicos necesarios a los profesionales que trabajan con internos destinados en el área de vigilancia, dada la exigencia de una preparación adecuada para el ejercicio de las tareas específicas y complementarias de la función de vigilancia.

LUGAR DE CELEBRACIÓN: Este curso se celebra con carácter descentralizado todos los Establecimientos Penitenciarios dependientes de la Secretaria General de Instituciones Penitenciarias.

FECHAS: Las determinarán los directores de los centros penitenciarios, en el periodo comprendido entre el 1 y el 15 de noviembre de 2011, fecha en que deberán estar finalizados, en función de las necesidades del Servicio.

HORARIO: El curso comporta una carga lectiva de 25 horas.

DESTINATARIOS: Los funcionarios, de los Centros Penitenciarios, que se encuentran desempeñando en la actualidad el puesto de trabajo en el área de vigilancia que no hayan realizado el curso con anterioridad.

El director deberá priorizar las peticiones atendiendo en primer lugar a que el destino de los funcionarios esté en alguna de las áreas de vigilancia que considere más conflictivas del centro, y en segundo la antigüedad en el mismo. En caso de persistir el empate deberá acudirse al criterio de la antigüedad en el cuerpo.

NUMERO DE ASISTENTES: Serán un mínimo de 8 alumnos y máximo de 25 por edición.

Solamente se seleccionarán para la realización del curso aquellos centros que cuenten con un mayor número de peticionarios que cumplan los requisitos fijados en la base "destinatarios" de esta convocatoria, al realizarse solamente 45 ediciones del curso. En caso de ser varios los centros con el mismo número de peticiones el criterio para priorizar entre ellos será el de mayor capacidad de internos del centro.

> ALCALA, 38 28014 MADRID TEL: 91 335 4801 AX: 91 335 4060

**CORREO ELECTRÓNICO** 

sgplp@dglp.mir.es

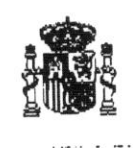

PRESENTACION DE INSTANCIAS: Los interesados en su realización deberán solicitarlo ante la Dirección del Centro, por medio de instancia, cuyo modelo se adjunta, en la que se reflejarán sus datos personales (D.N.I incluido) y profesionales. El plazo de presentación de instancias en la Secretaría del Centro finalizará el día 3 de octubre de 2011.

Remisión: Los Directores remitirán al día siguiente por correo electrónico del Centro de Estudios Penitenciarios (cep@dgip.mir.es) relación priorizada, conforme a los criterios fijados en la base "destinatarios", de peticionarios y suplentes, en su caso, al Área de Formación de la Subdirección General de Recursos Humanos de II.PP para la selección por la autoridad convocante. Además de esta relación priorizada, en el escrito deberán indicarse las fechas de realización del curso.

Si el número de solicitantes fuera inferior a 8 no se realizará el curso. Si una vez remitida la resolución de seleccionados, en el momento de realización del curso no se cubre el mínimo de alumnos exigido, deberá suspenderse la celebración del mismo, comunicándolo de forma inmediata al Área de Formación.

CERTIFICADOS: Una vez seleccionados los alumnos, aquellos que participen con regularidad y seguimiento el Curso les serán expedidos los correspondientes certificados de asistencia por parte de la Secretaria General de Instituciones Penitenciarias. Una inasistencia superior al 10 % de las horas lectivas programadas, cualquiera que fuera la causa, dará lugar a la no expedición del certificado

RECURSOS: Contra la presente Resolución, que pone fin a la vía administrativa, podrá interponerse potestativamente recurso de reposición en el plazo de un mes, ante esta Subdirección General de Recursos Humanos de II.PP., o ser impugnada directamente mediante recurso contenciosoadministrativo ante la Sala correspondiente del Tribunal Superior de justicia de Madrid, en el plazo de dos meses, contados a partir del día siguiente a su notificación, o desde la resolución del Recurso de reposición, en su caso, conforme a lo establecido en la Ley 4/99, de modificación de la Ley 30/92, de 26 de noviembre, de Régimen Jurídico de las Administraciones Públicas y del Procedimiento Administrativo Común y Ley 29/98, de 13 de julio, reguladora de la Jurisdicción contencioso administrativa.

> En Madrid a 15 de septiemure de 2011 P.D. (O.I 50/2010 de 1/2 de enero) EL SUBDIRECTOR GÉNERAL DE RECURSOS HUMANOS DE INSTITUCIONES PENITENCIARIAS MINISTERIO DEL INTERIOR SECRETARIA GENERAL DE IL PP DIRECCION GENERAL DE GESTION DE RECURSO SUBDIRECCION GRAL RECURSOS HUMANOS DE ILPP Fdo: José Antonio García Marijuan

> > MINISTERIO<br>DEL INTERIOR

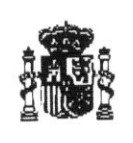

#### **ANEXO1**

### PROGRAMA DEL CURSO DE DEFENSA PERSONAL Y UTILIZACIÓN CORRECTA DE MEDIOS **COERCITIVOS**

# I.- MARCO JURÍDICO DE LA UTILIZACIÓN DE MEDIOS COERCITIVOS EN II.PP.(2 horas)

#### II.- RESOLUCIÓN PACÍFICA DE CONFLICTOS. (3 horas)

- a) INTRODUCCIÓN
- b) SOBRE EL COMPORTAMIENTO HOSTIL Y VIOLENTO
- c) FACTORES PREDICTIVOS DEL COMPORTAMIENTO VIOLENTO
- d) DINAMICA DEL COMPORTAMIENTO VIOLENTO
- e) EVALUACION DEL POTENCIAL DE VIOLENCIA
- f) EL CICLO DE LA VIOLENCIA
- g) LAS HABILIDADES DE COMUNICACIÓN
- h) FASES EN LA EVOLUCION DEL COMPORTAMIENTO HOSTILY VIOLENTO
- I) CUANDO MI ENEMIGOEN SITUACIONES DE CONFLICTO Y HOSTILIDAD PUEDO SER YO: CREENCIAS, IDEAS IRRACIONALES Y DISTORSIONES.
- j) MANEJO DEL COMPORTAMIENTO VIOLENTO EN LOS MOMENTOS POSTERIORES A LAS CRISIS.
- k) TRAS LA CRISIS VIOLENTA: IMPACTO PSICOLÓGICO DEL PROFESIONAL.
- I) PRIMEROS AUXILIOS PSICOLÓGICOS A PROFESIONALES VÍCTIMAS DE LA VIOLENCIA.

# III.-PROTOCOLO DE ACTUACIÓN EN MATERIA DE DEFENSA PERSONAL: SITUACIONES Y PROCEDIMIENTOS. (20 horas)

- a) CACHEOS
- b) ENTRADA EN UNA CELDA
- c) TRASLADO DE UN INTERNO
- d) INTENTOS DE AGRESIÓN AL FUNCIONARIO. LEGÍTIMA DEFENSA
- e) AUTOLESIONES
- f) INTERNOS ESPECIALES
- g) GRUPO DE INTERNOS
- h) REDUCCIONES EN GRUPO SIN EQUIPO PROTECTOR
- i) AGRESIONES ENTRE DOS INTERNOS
- CONTROLES DE INTERNOS Y FORMAS DE ESPOSAR j)
- k) DEFENSAS DE GOMA

INISTERIO DELINTERIOR